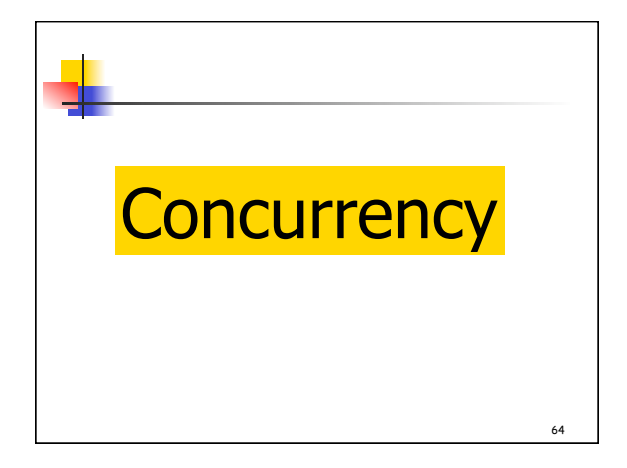

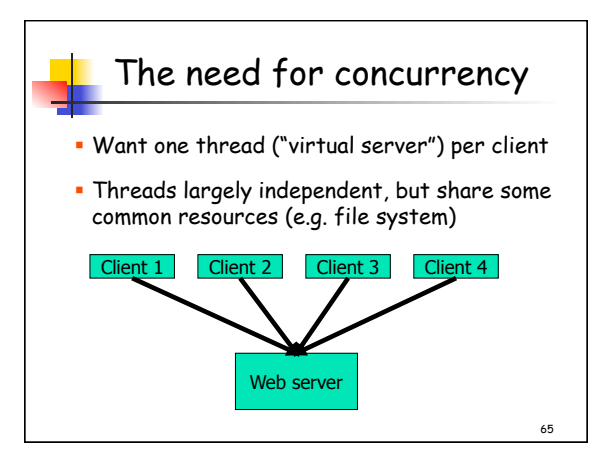

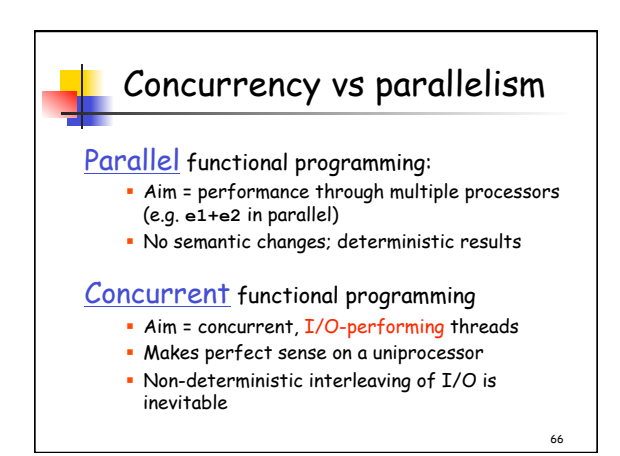

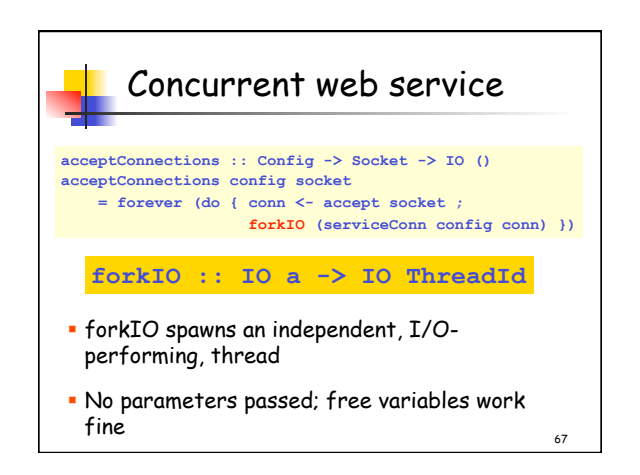

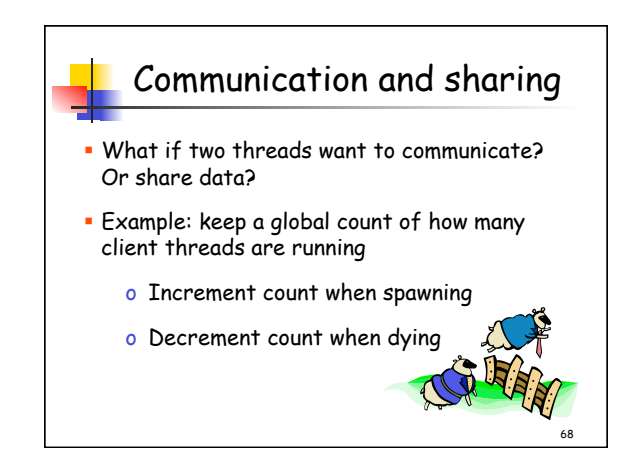

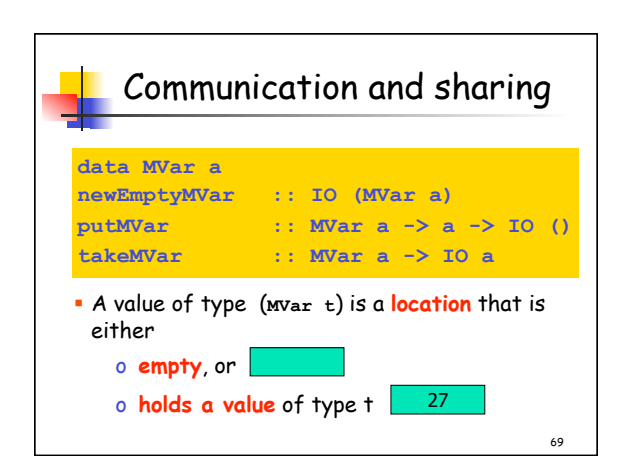

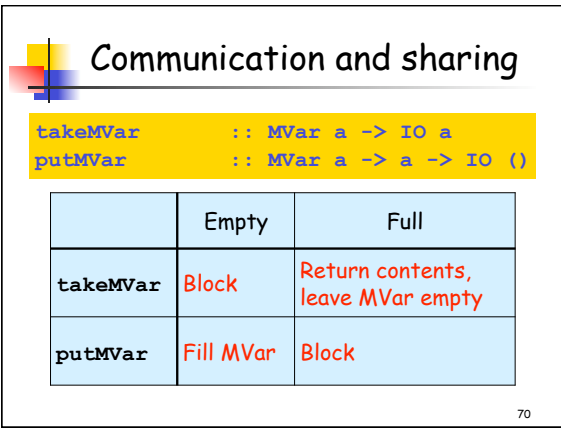

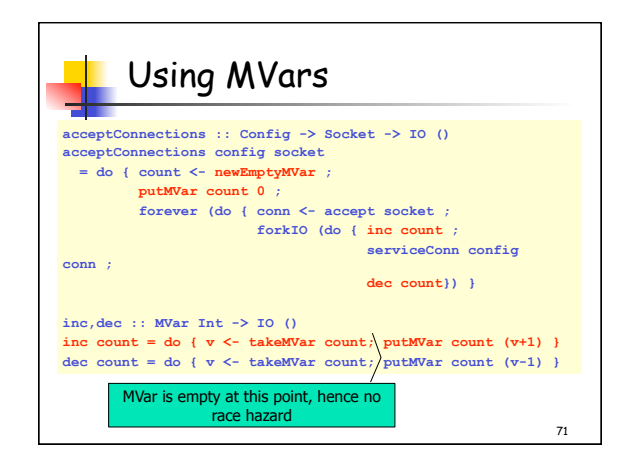

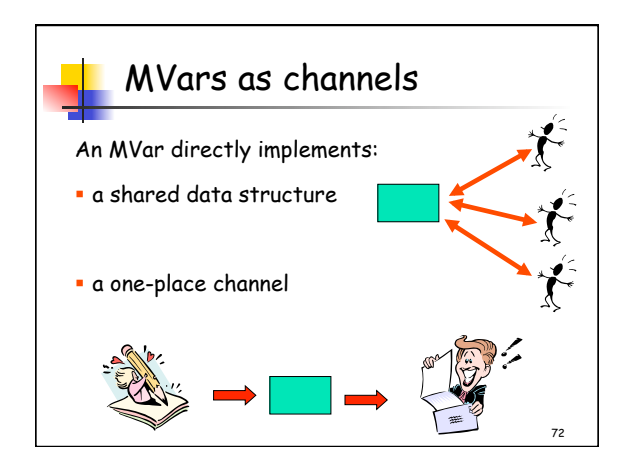

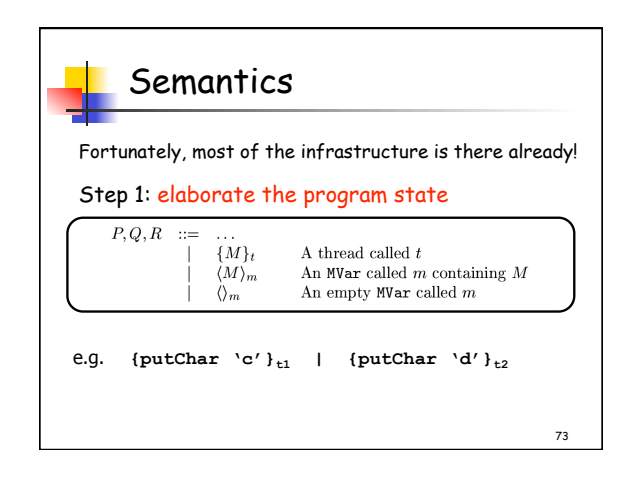

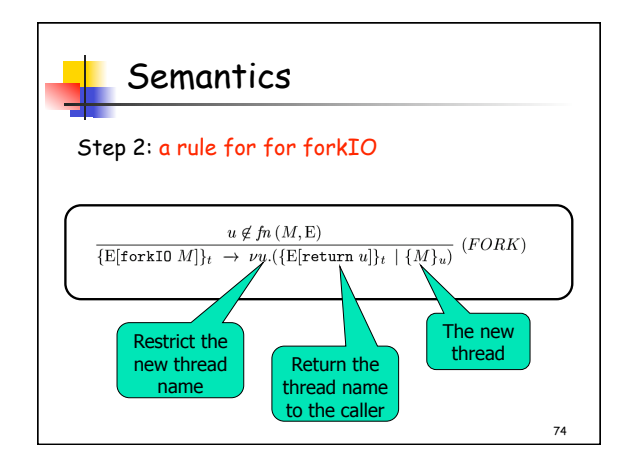

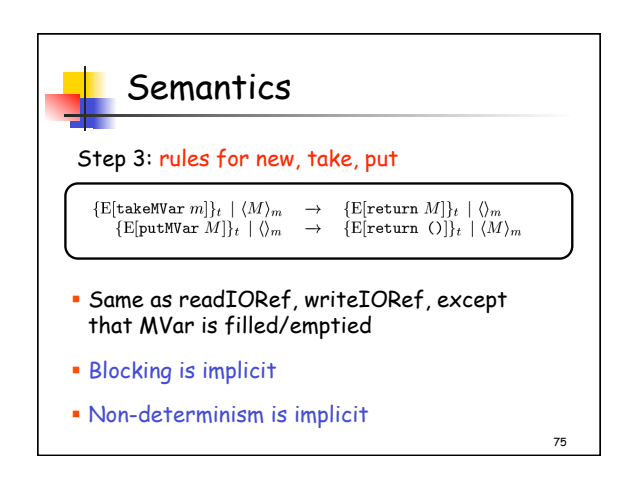

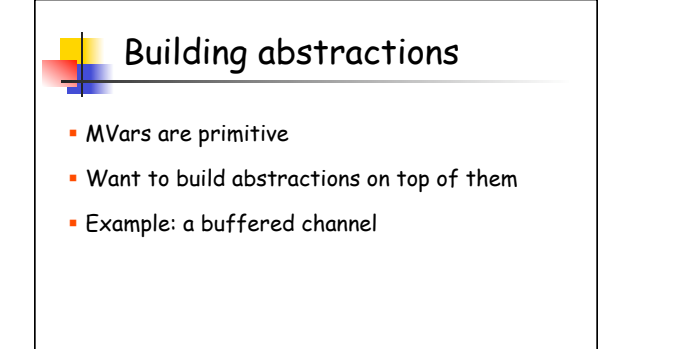

76

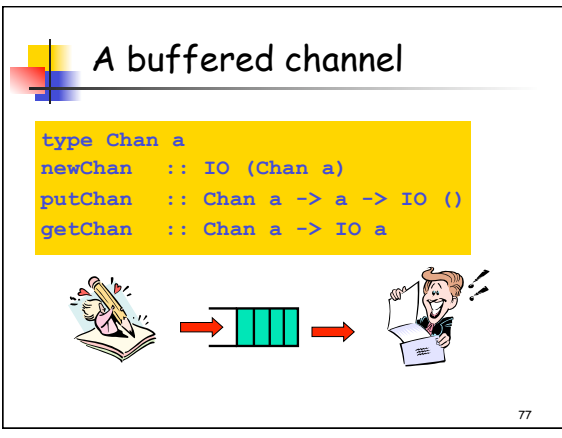

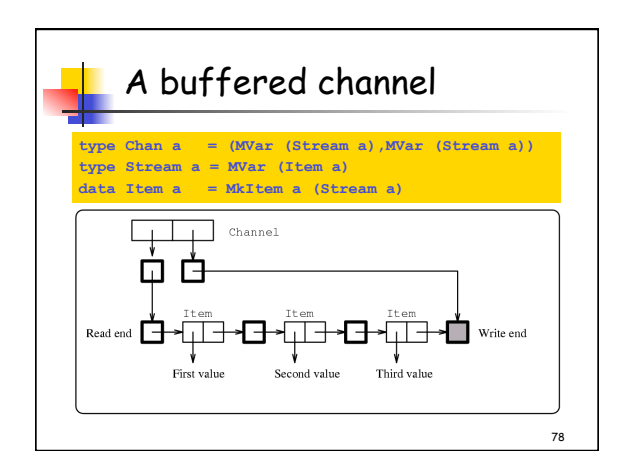

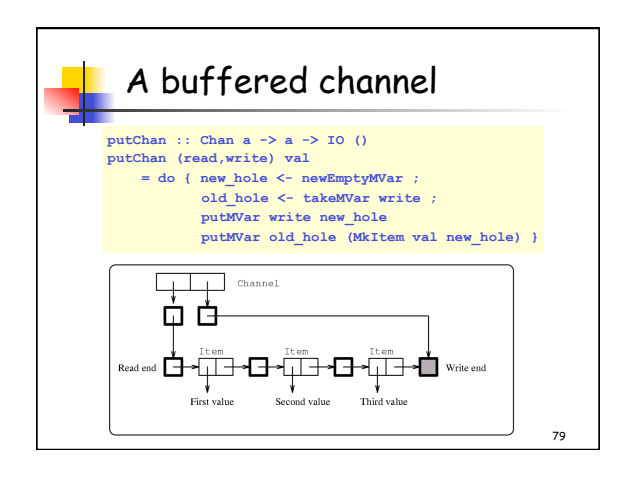

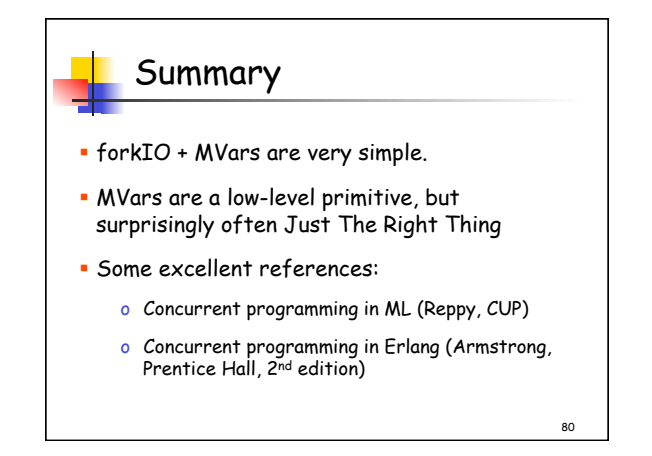

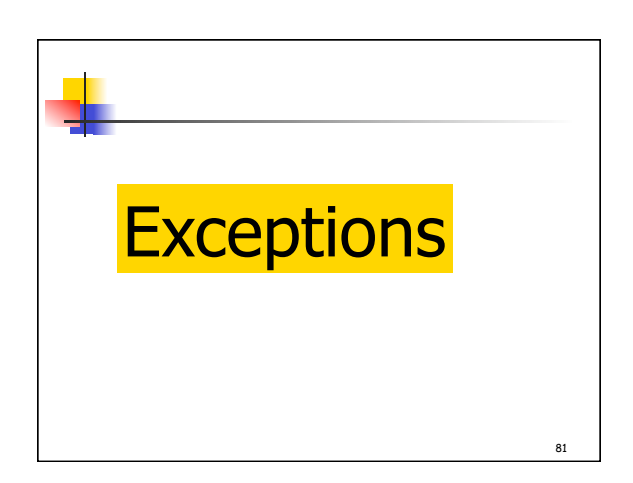

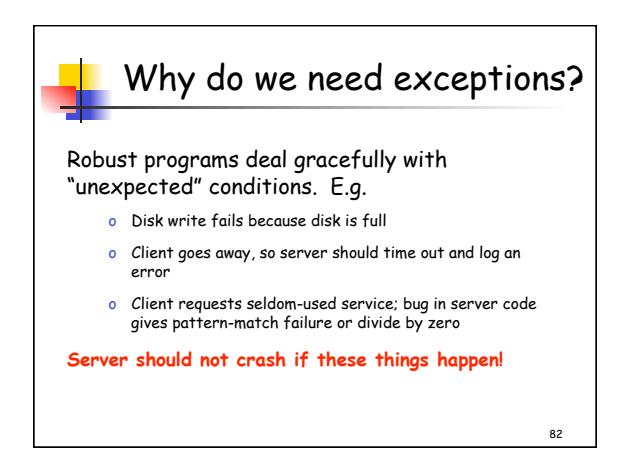

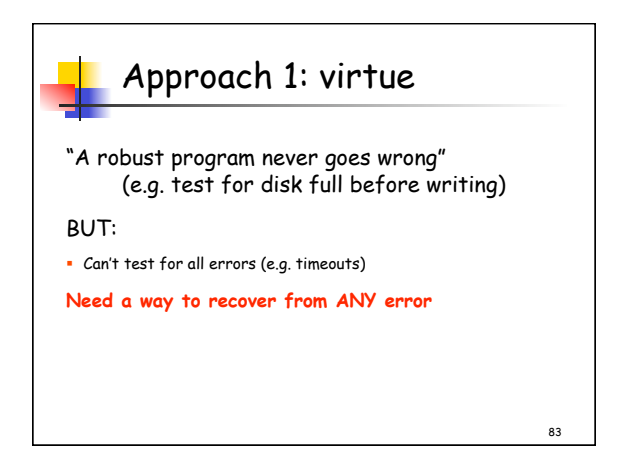

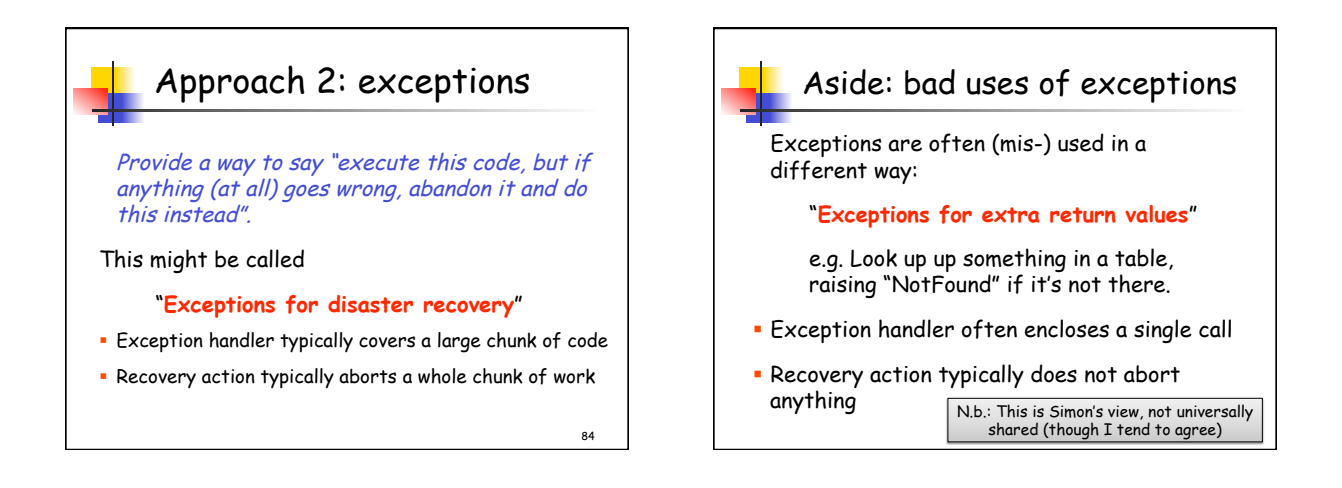

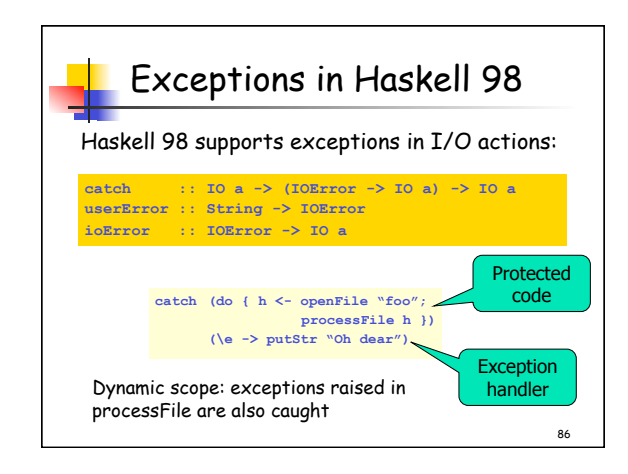

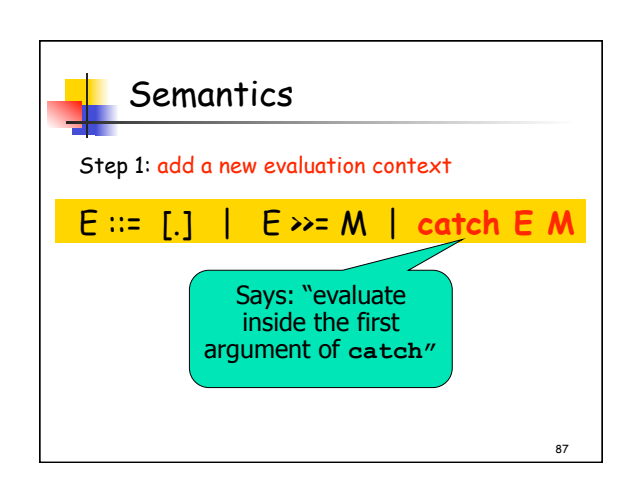

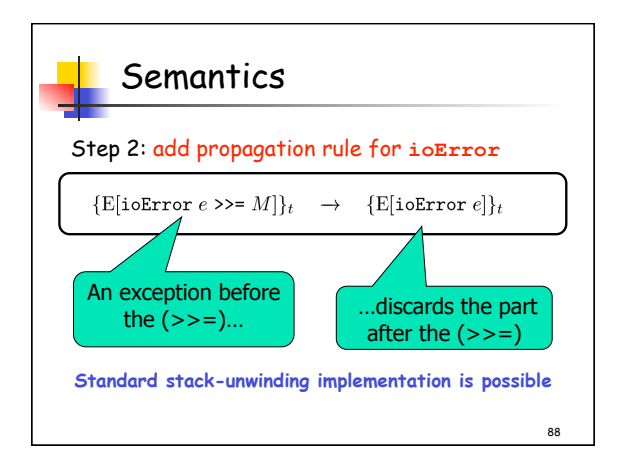

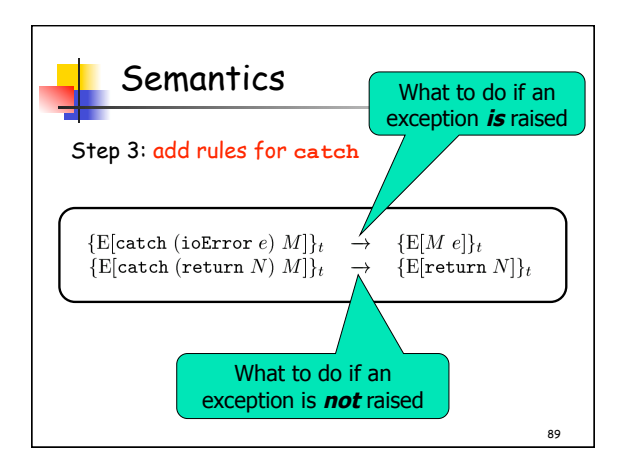

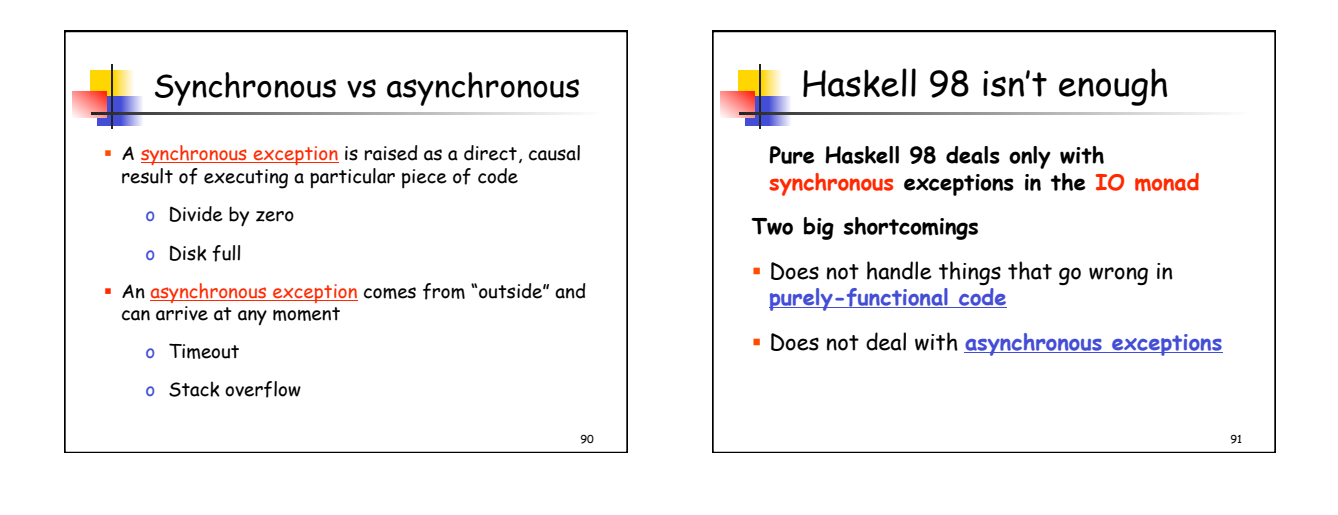

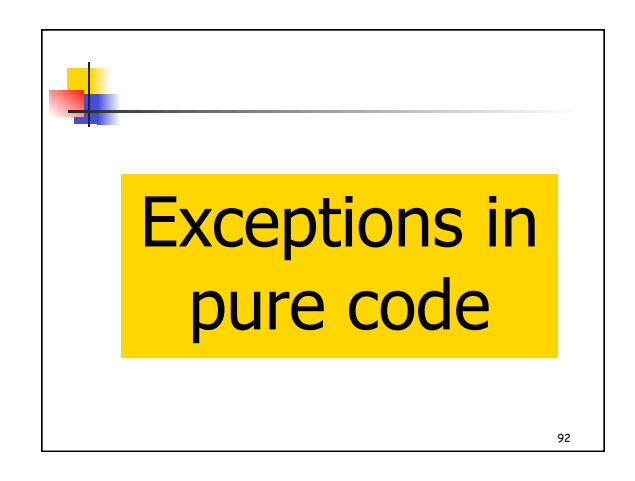

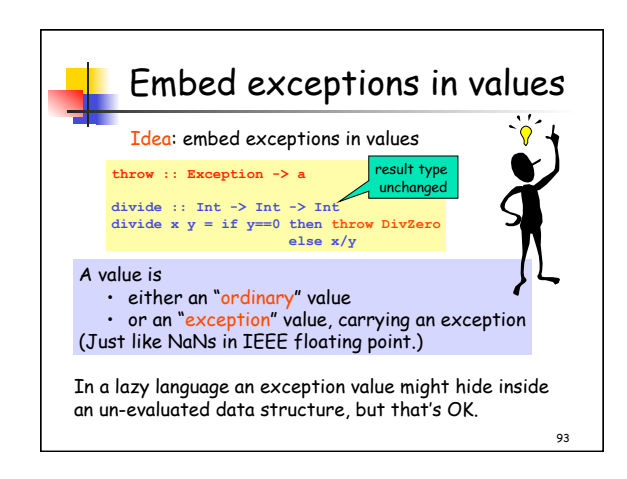

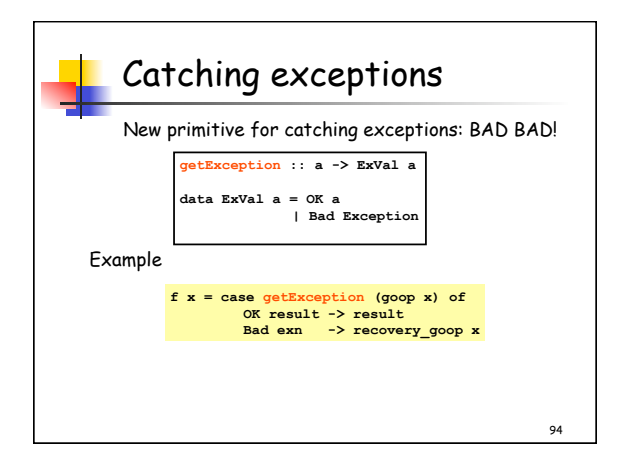

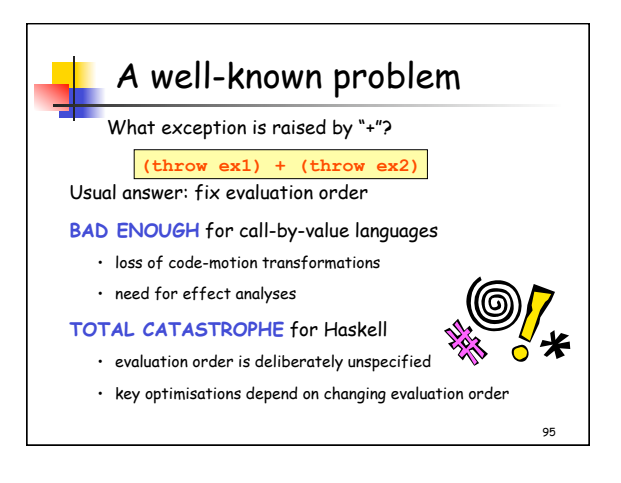

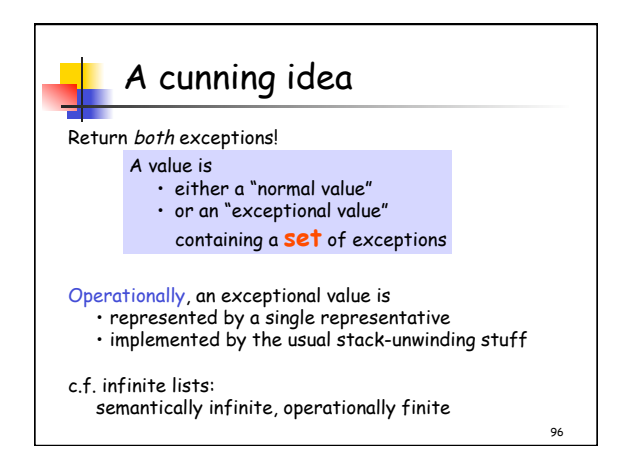

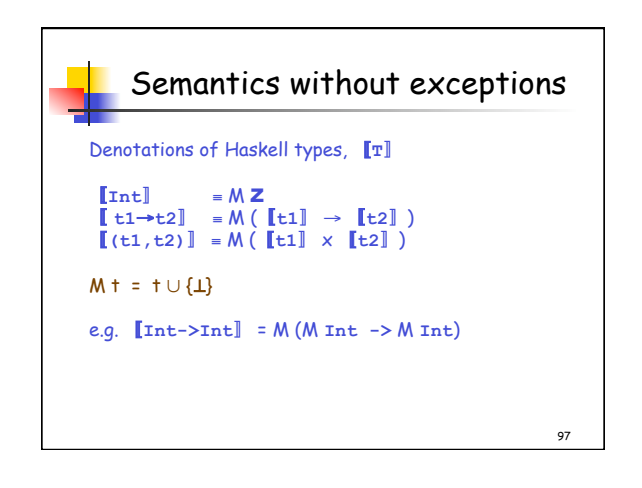

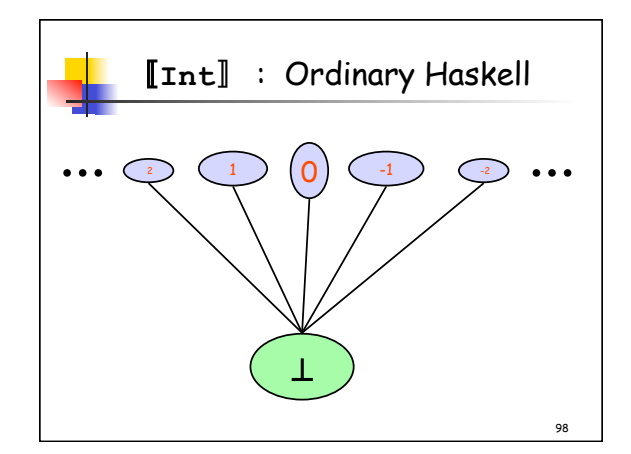

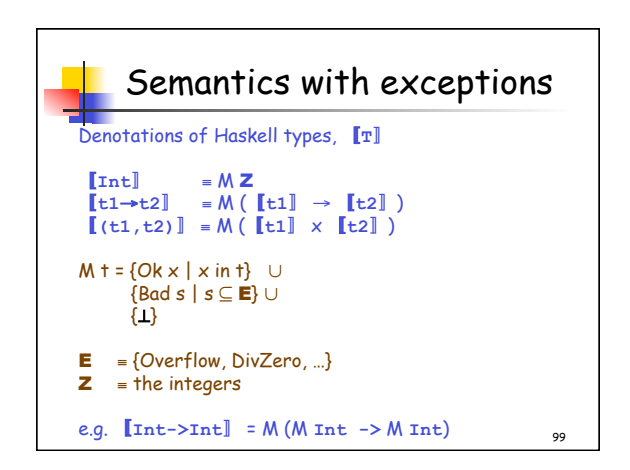

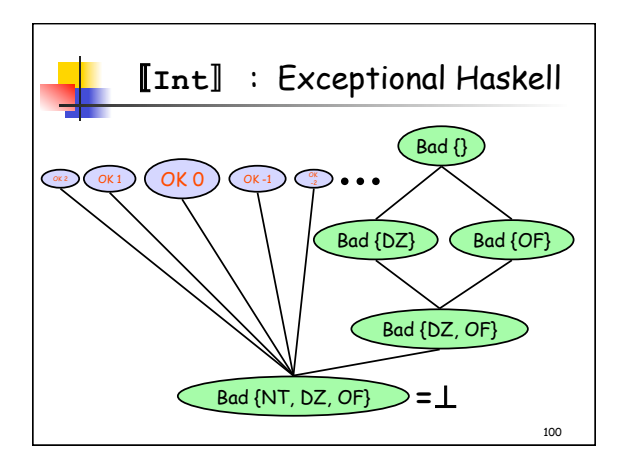

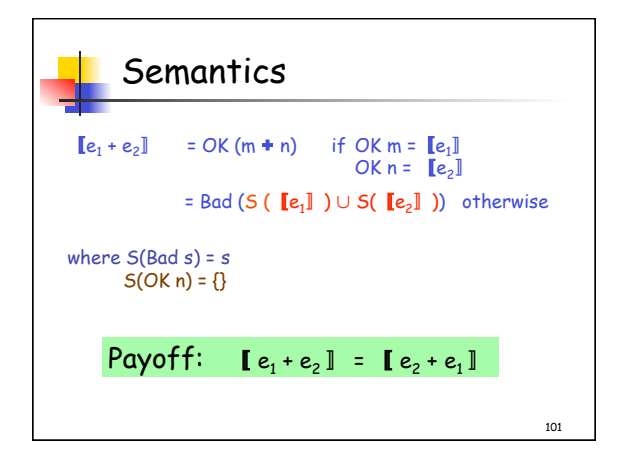

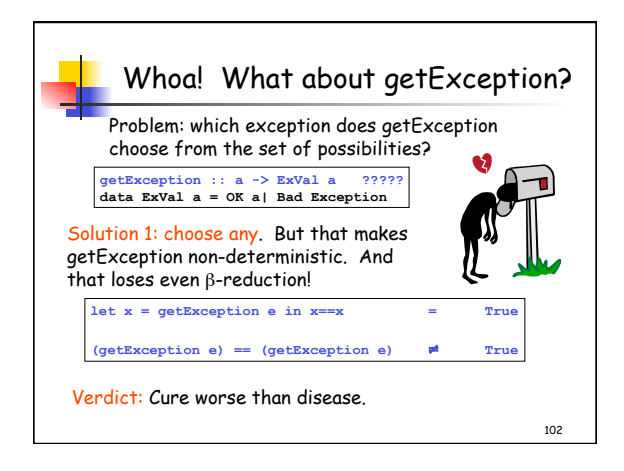

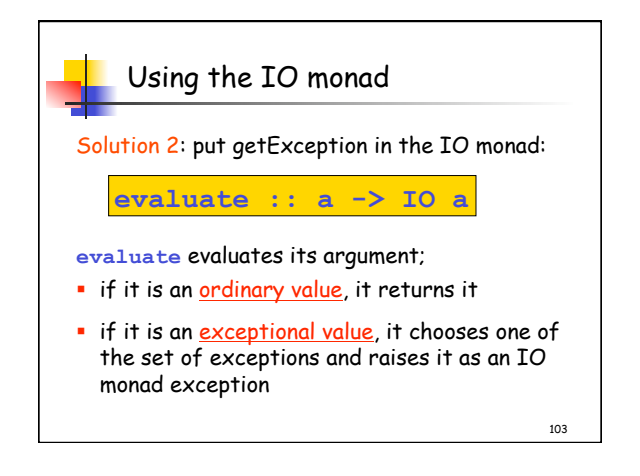

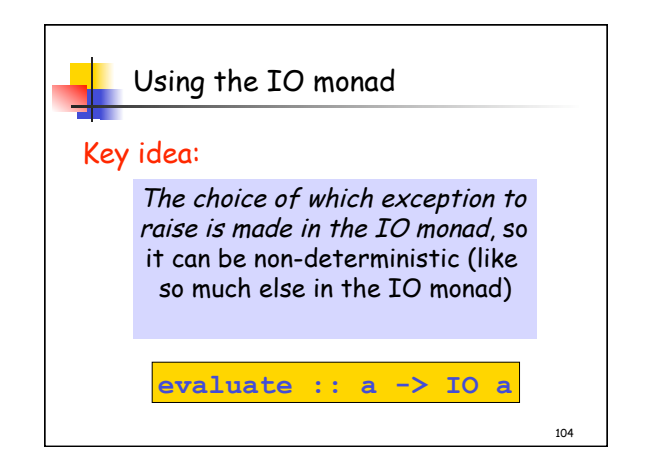

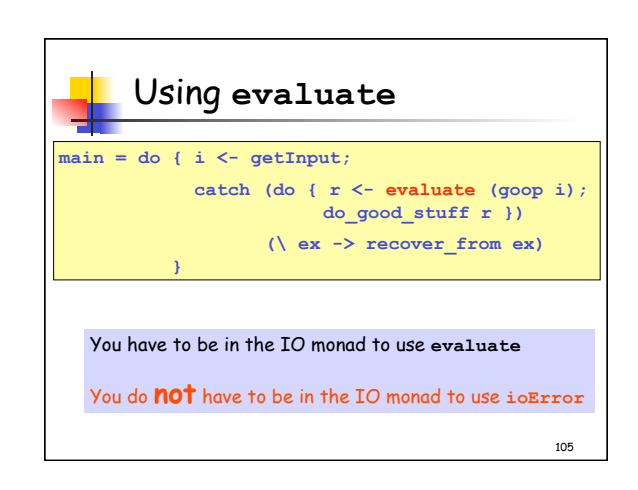

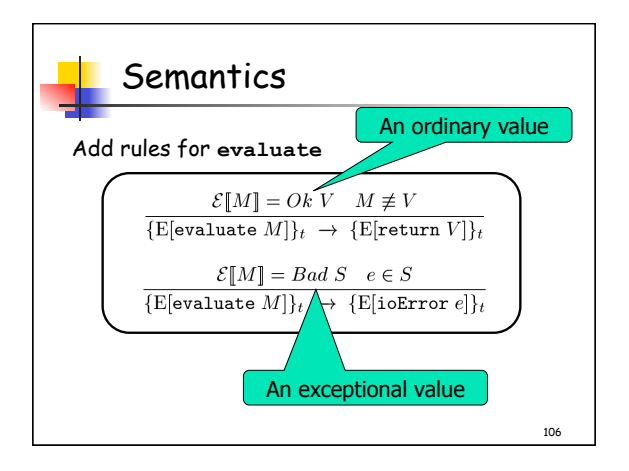

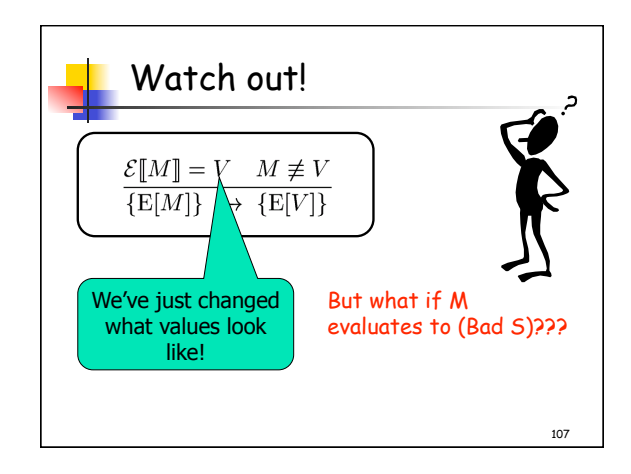

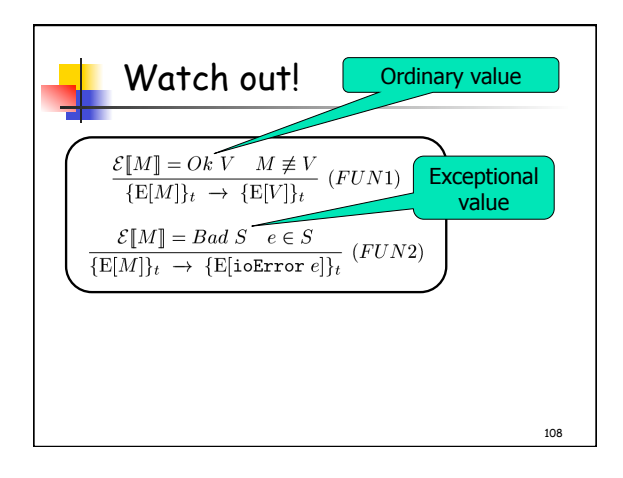

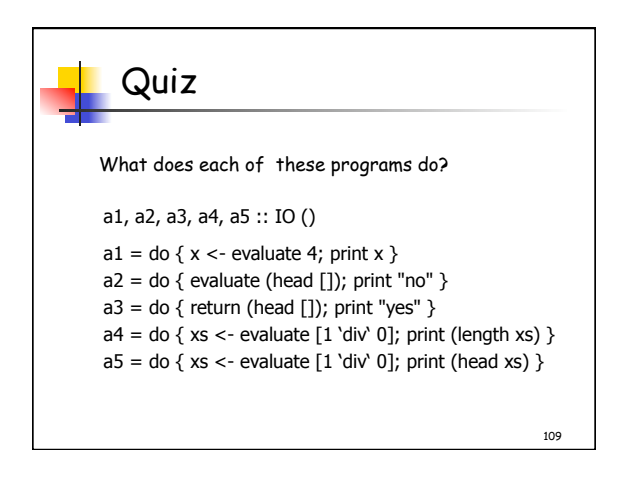

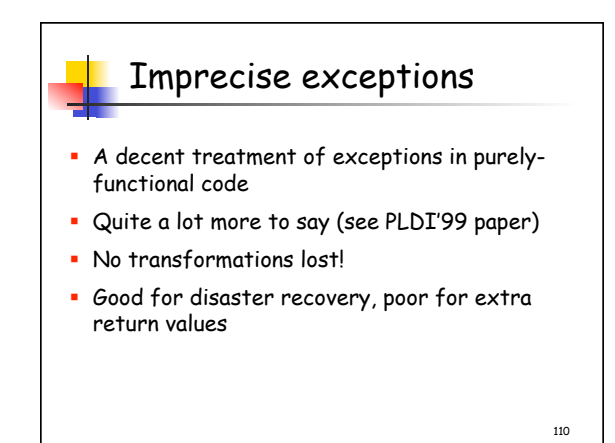

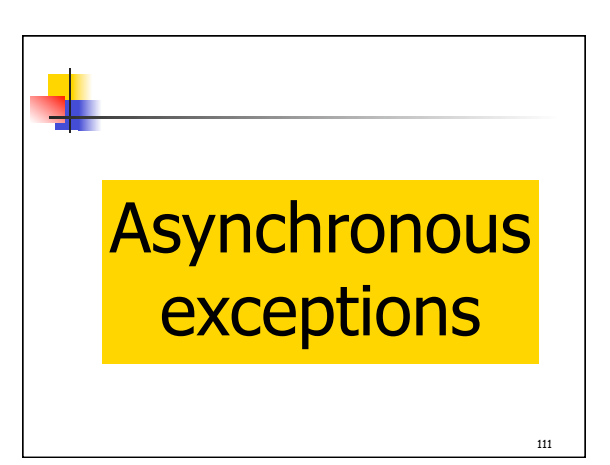

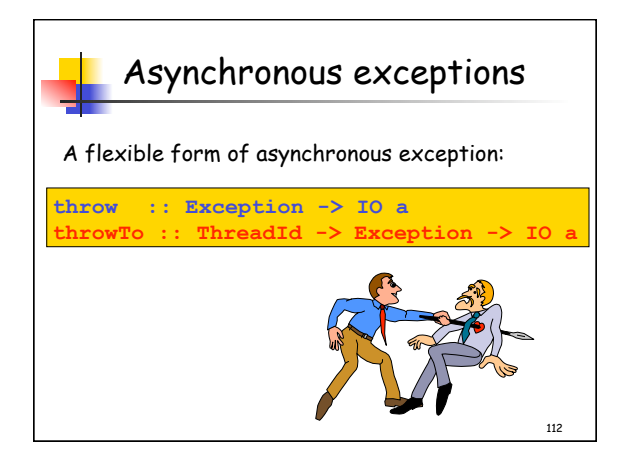

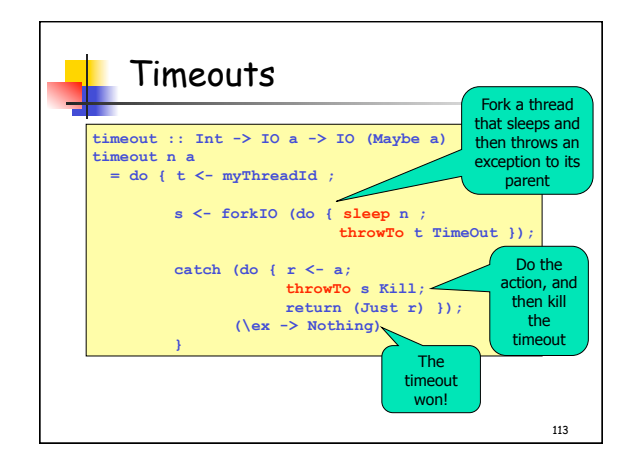

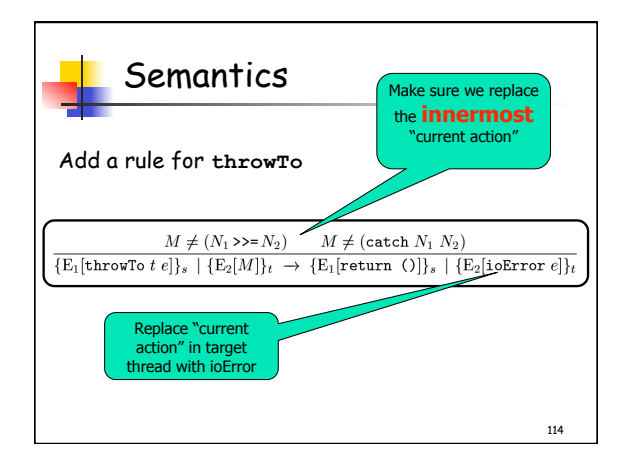

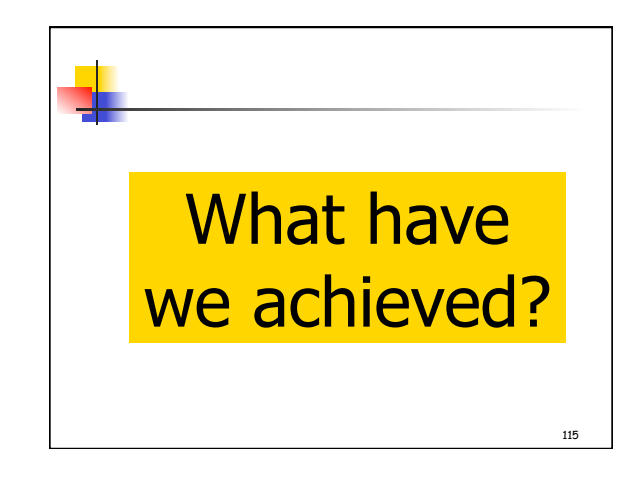

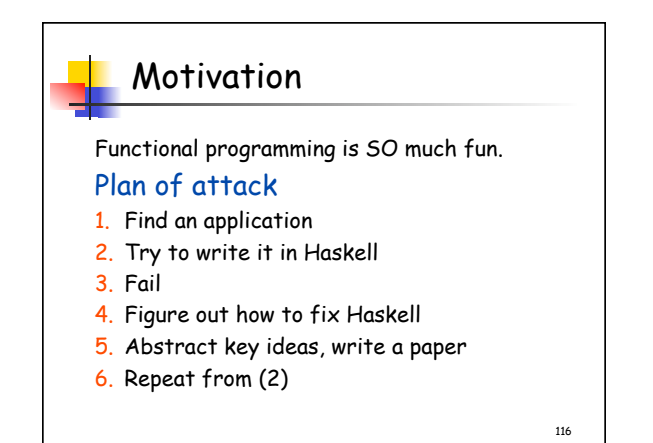

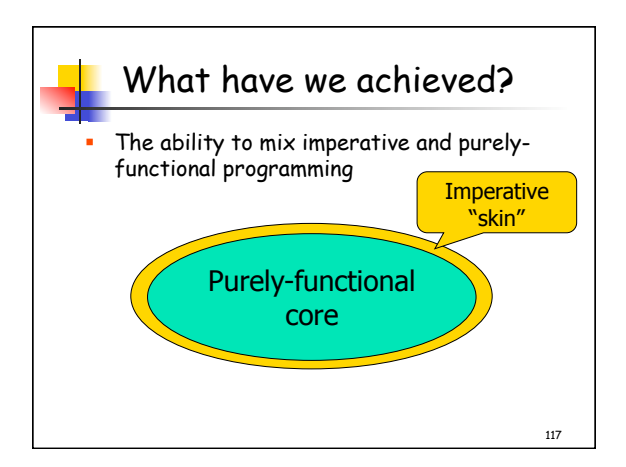

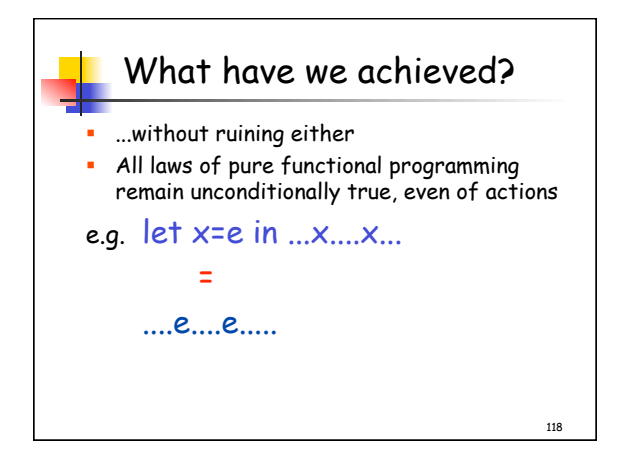

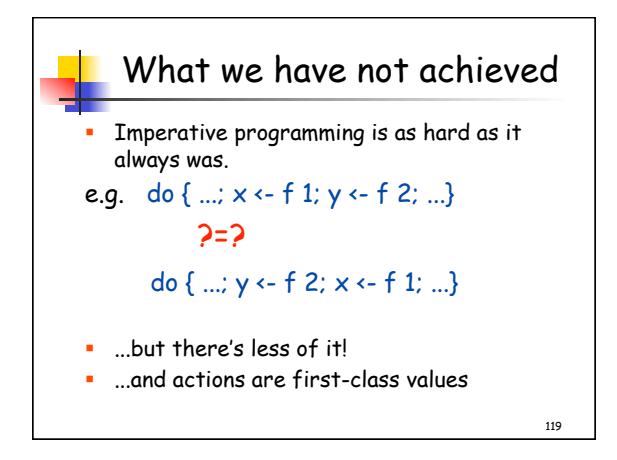

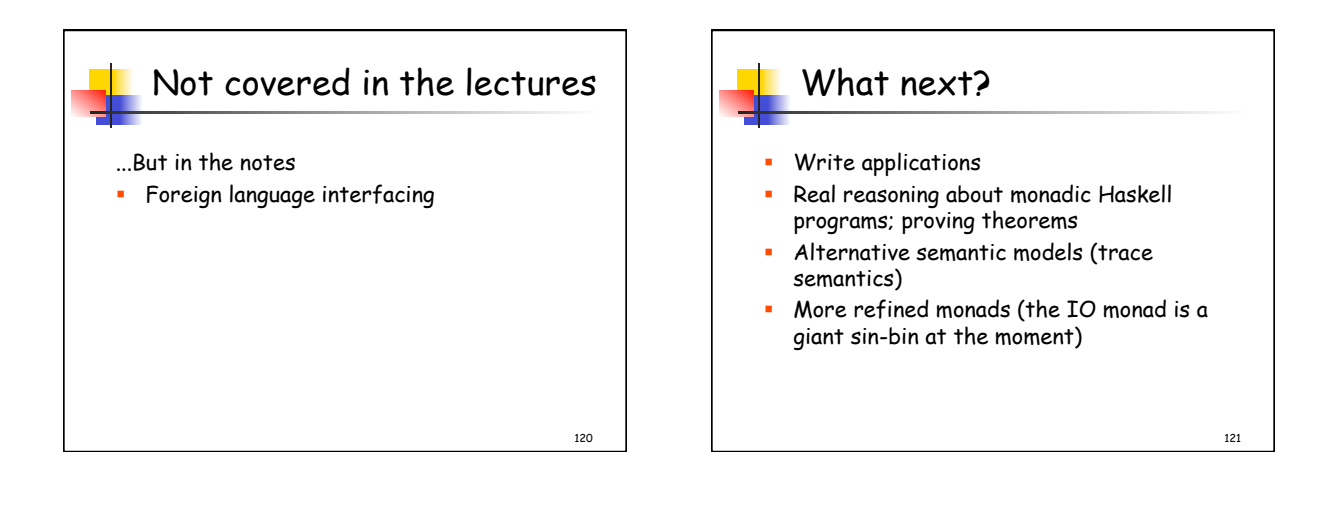

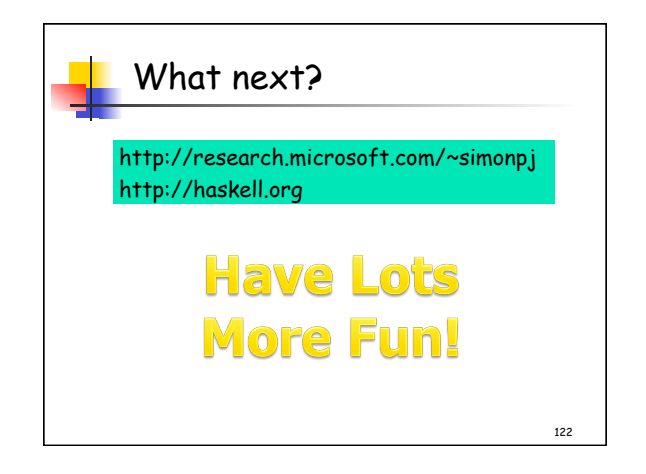